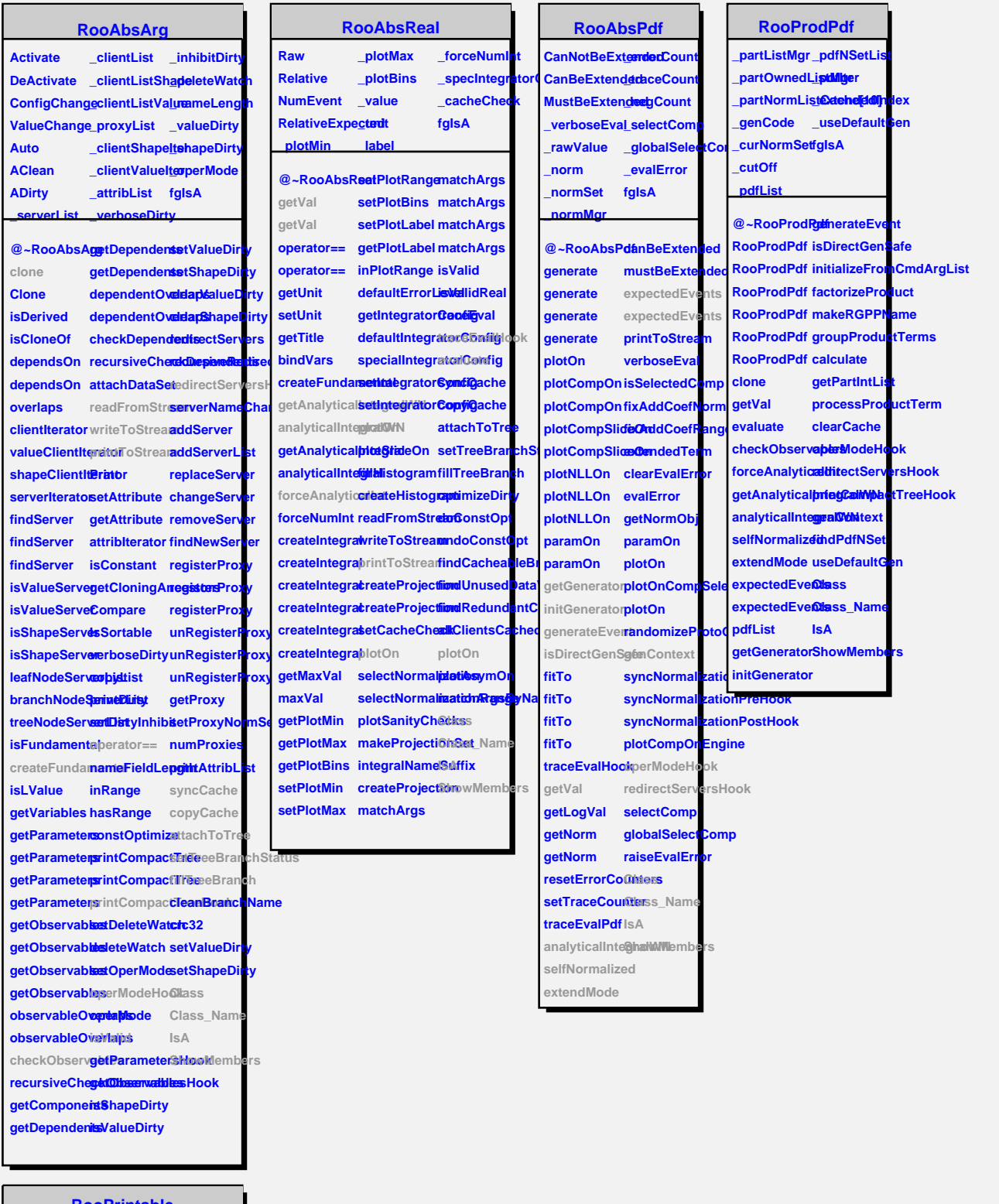

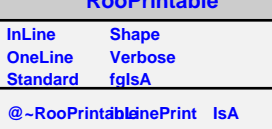

**RooPrintable oneLinePrint ShowMembers printToStream defaultStream Streamer parseOptions Class StreamerNVirtual**